Summory, Wednesday respian

Line: eq with given Po and or

$$V = \langle a, b, c \rangle$$

$$P_0(x_0, y_0, t_0)$$

Eq: (x, y, t) = (x0+ta, y,+tb, ts+tc)

Line ver 2: given P and Q

Take 
$$P_0 = P$$
 and  $\vec{v} = \vec{P}\vec{Q}$ 

and is numal Plane ver 1 KTIVEN: Po  $\vec{P} \cdot \vec{n} = 0$ a(x-x0) + b(y-y0) + c(z-20) =0 Given: Po and U, is in the plane Then compute  $\bar{u}' \times \bar{v}' = \bar{n}'$ we one then back to ver. 1.

## Intersecting planes (1)

Problem: Find an equation of the line of intersection of the planes

$$Q: x+2y+z=5$$

and

$$R:2x+y-z=7$$

#### Strategy:

Aim: Find B and it's Back to version 1

- Find a point  $P_0$  in  $Q \cap R$  $\hookrightarrow$  Solve system
- ② Find the direction  $\mathbf{v}$  of  $Q \cap R$  $\hookrightarrow$  Given by  $\mathbf{v} = \mathbf{n}_Q \times \mathbf{n}_R$

51 / 79

# Intersecting planes (2)

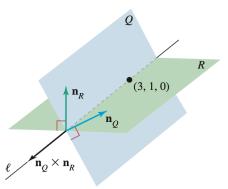

 $\begin{aligned} &\mathbf{n}_{Q} \times \mathbf{n}_{R} \text{ is a vector perpendicular to} \\ &\mathbf{n}_{Q} \text{ and } \mathbf{n}_{R}. \\ &\text{Line } \ell \text{ is perpendicular to} \\ &\mathbf{n}_{Q} \text{ and } \mathbf{n}_{R}. \\ &\text{Therefore, } \ell \text{ and } \mathbf{n}_{Q} \times \mathbf{n}_{R} \text{ are parallel to each other.} \end{aligned}$ 

# Intersection of Q and R

$$\begin{cases}
2x + 2y = 5 \\
2x + y = 7
\end{cases}$$

Here unique solution: 
$$x=3$$
,  $y=1$ 

$$x=3$$
 ,  $y=1$ 

Step 2: We take 
$$\vec{v} = \vec{n}_0 \times \vec{n}_R$$
  
Thus  $\vec{v}' = \begin{bmatrix} \vec{i} & \vec{j} & \vec{k} \\ 1 & 2 & 1 \end{bmatrix} = \langle -3, 3, -3 \rangle$ 

Bmk Any multiple of <-3, +3,-3> waks.

Take F = < 1, -1, 1>

Eq for the line: G(3,1,0)G'= <1,-1,1>

Thus

(2, y, t>= <3+t, 1-t, t>, ten

## Intersecting planes (3)

System to find  $P_0$  Take (e.g) z = 0. Then we get

$$x + 2y = 5,$$
  $2x + y = 7$ 

Intersection: We find

$$P_0(3,1,0)$$

53 / 79

## Intersecting planes (4)

Direction of the line: We have

$$\mathbf{n}_Q \times \mathbf{n}_R = \langle -3, 3, -3 \rangle$$

Thus we can take

$$\mathbf{v} = \langle 1, -1, 1 \rangle$$

Equation of the line:

$$\langle x, y, z \rangle = \langle 3 + t, 1 - t, t \rangle, \qquad t \in \mathbb{R}.$$

54 / 79

#### Outline

- Quadric surfaces

55 / 79

Samy T.

## Cylinder

#### Shapes in $\mathbb{R}^3$ :

Surfaces S whose equation contain the 3 variables x, y, z

Free variable: If a variable is missing from the equation of S  $\hookrightarrow$  It can take any value in  $\mathbb{R}$  and is called free

Cylinder: Surface S with a free variable

Cylinder 
$$y = x^2$$
 in  $\mathbb{R}^3$ 

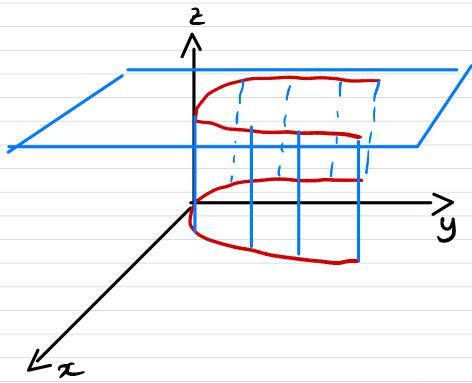

Fuz=0, Same thing

# Example 1 of cylinder

Equation:  $y = x^2$ 

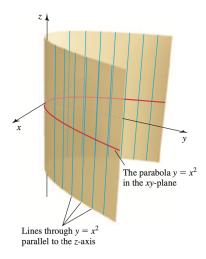

57 / 79

Cylinder  $y = z^2$ . Free variable is zFor x = 6, the eq is still  $y = z^2$ Same thing

#### Example 2 of cylinder

Equation:  $y = z^2$ 

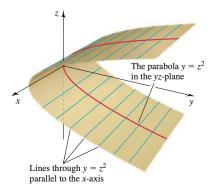

#### **Trace**

#### Definition 10.

#### Let

• S a surface in  $\mathbb{R}^3$ 

#### Then

- A trace of S is the set of points at which S intersects a plane that is parallel to one of the coordinate planes.
- 2 The traces in the coordinate planes are called the *xy*-trace, the *xz*-trace, and the *yz*-trace

# Elliptic paraboloid (1)

Problem: Graph the surface

$$z=\frac{x^2}{16}+\frac{y^2}{4}$$

#### Traces:

• *xy*-trace: ellipse, whenever  $z_0 \ge 0$ 

xz-trace: parabola

yz-trace: parabola

Surface 5: 
$$\frac{x^2}{16} + \frac{y^2}{4} = 2$$

$$xy-Thace: Fix  $z=z_0$ . The equation becomes$$

$$\frac{\chi^2}{16} + \frac{y^2}{4} = 20 \implies \text{ellipse}$$
if  $20 \ge 0$ 

$$\frac{22 - Trace}{2} : Fix y_0 = y$$

$$\frac{2}{16} + \frac{y_0^2}{4} - \frac{7}{7} parabola$$

# Elliptic paraboloid (2)

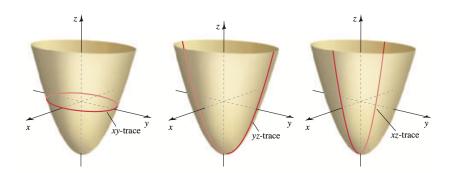

61 / 79